## Web技术基础

信息工程学院李树青 2017秋

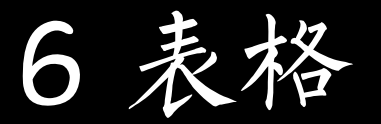

- 功能:
	- – 展示内容 –格式排版

## 6.1 基本元素

- <table>
- $<$ tr $>$
- $\bullet$  <td>
- $\bullet$   $<$ th $>$ 
	- –放于tr中替换td
- <caption>

## 6.2 基本属性

- align
- valign
	- 用于tr和td
- width
- border
- bgcolor
	- td也有

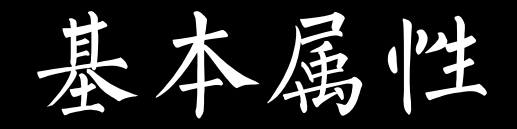

- cellpadding
	- 设置内边距
- cellspacing
	- –合并边框
- dir
	- 用在table和tr、td效果不一样
	- –需要在浏览器上真实测试
- colspan/rowspan 用于td

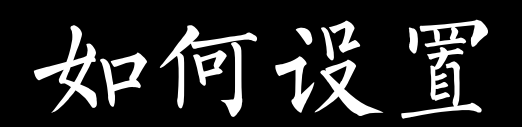

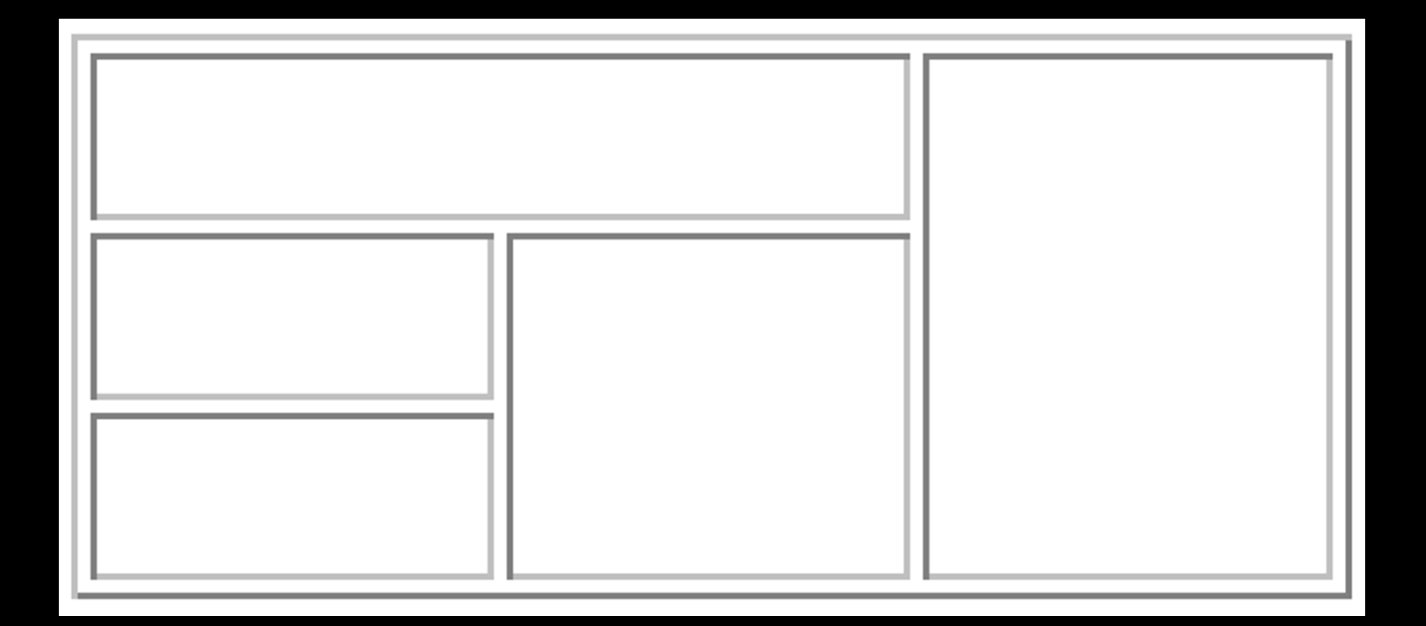

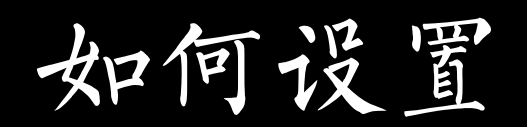

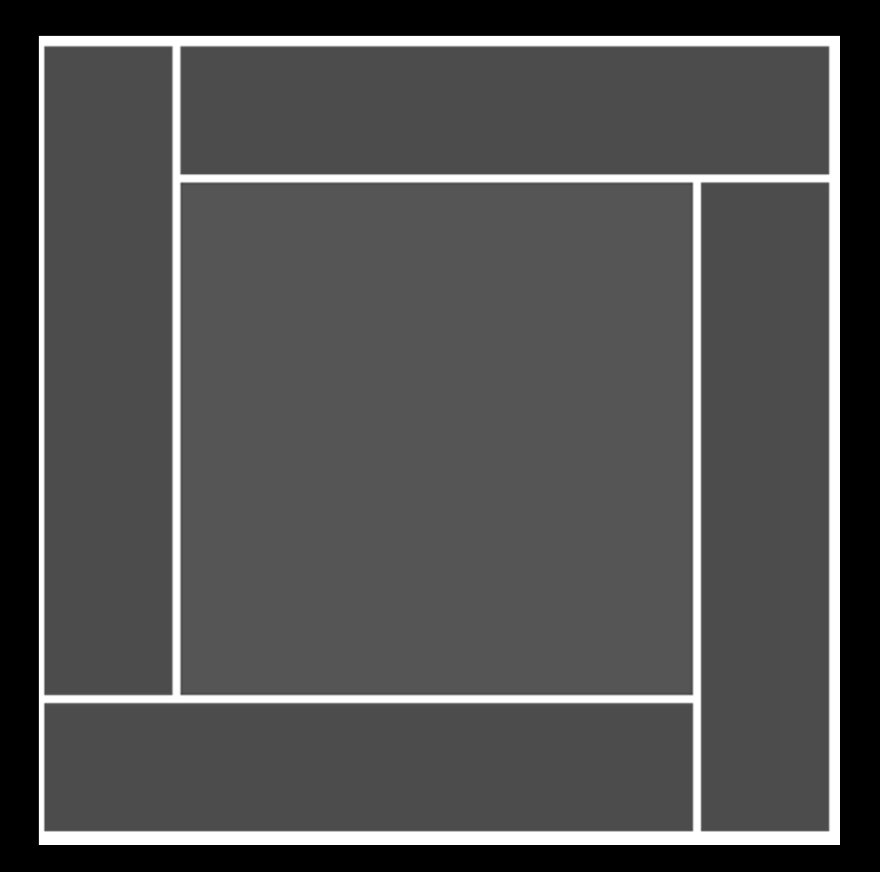

## 6.3 环绕问题

- <table width="200" border="1" align="left">
- $\bullet$  $<$ tr $>$
- $\bullet$  $<$ td $>$   $<$ /td $>$
- <td>&nbsp;</td>
- <td>&nbsp;</td>
- $\bullet$  $\langle$ /tr $>$
- </table>
- <br clear="left" />
- XXXXXXXXXXXXX

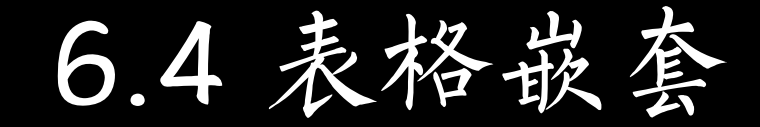

- $\bullet$ 主要为了布局
- $\bullet$ 现代被DIV取代